## How to apply to the Canadian digital adoption program

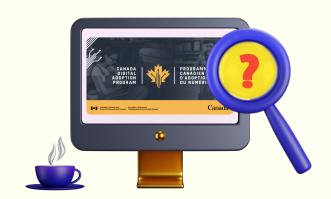

## What are the steps?

Go to the government's page Select "Apply now"

ised-isde.canada.ca

- Create an account
  Follow the steps on the government's website
- Complete a Company Digital Evaluation Form
  Evaluate your company's digital maturity.
  You have 2 options:
  - a Do it with Tooly!

**b Do-it-yourself**Follow the steps on the

Skip this step for now & complete the questionnaire with a Tooly consultant

Follow the steps on the government's website & you will receive a report that you can save to your computer and send to us by email

Book here

- Book a meeting with Tooly
  Plan a 30 minute session with a Tooly
  consultant to discuss the next step
- Establish mandate

  Upon receipt of your company's digital evaluation form, we will discuss our mandate and related fees
- Receive a digital plan
  We will prepare a digital plan and send it to you, so you can transfer it to the government for approval
- Get the Approval
  Once the plan is approved, you will receive your grant within the next 30 days

## What are the benefits of this program?

The government reimburses up to 90% of \$15 000 for the creation of a digital adoption plan

By submitting your plan, you become eligible for an interest-free \$100 000 loan offered by the Business Development Bank of Canada (BDC)

## How do the payments & reimbursements work?

- 50% of the amount will be due before the start of the mandate at step 6, before we start the report
- 50% of the amount will be due when we deliver the plan, after step 6
  - Once the plan is approved by the government, you will be reimbursed within the next 30 days

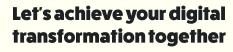

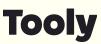